## **EDO MapViewer: overview**

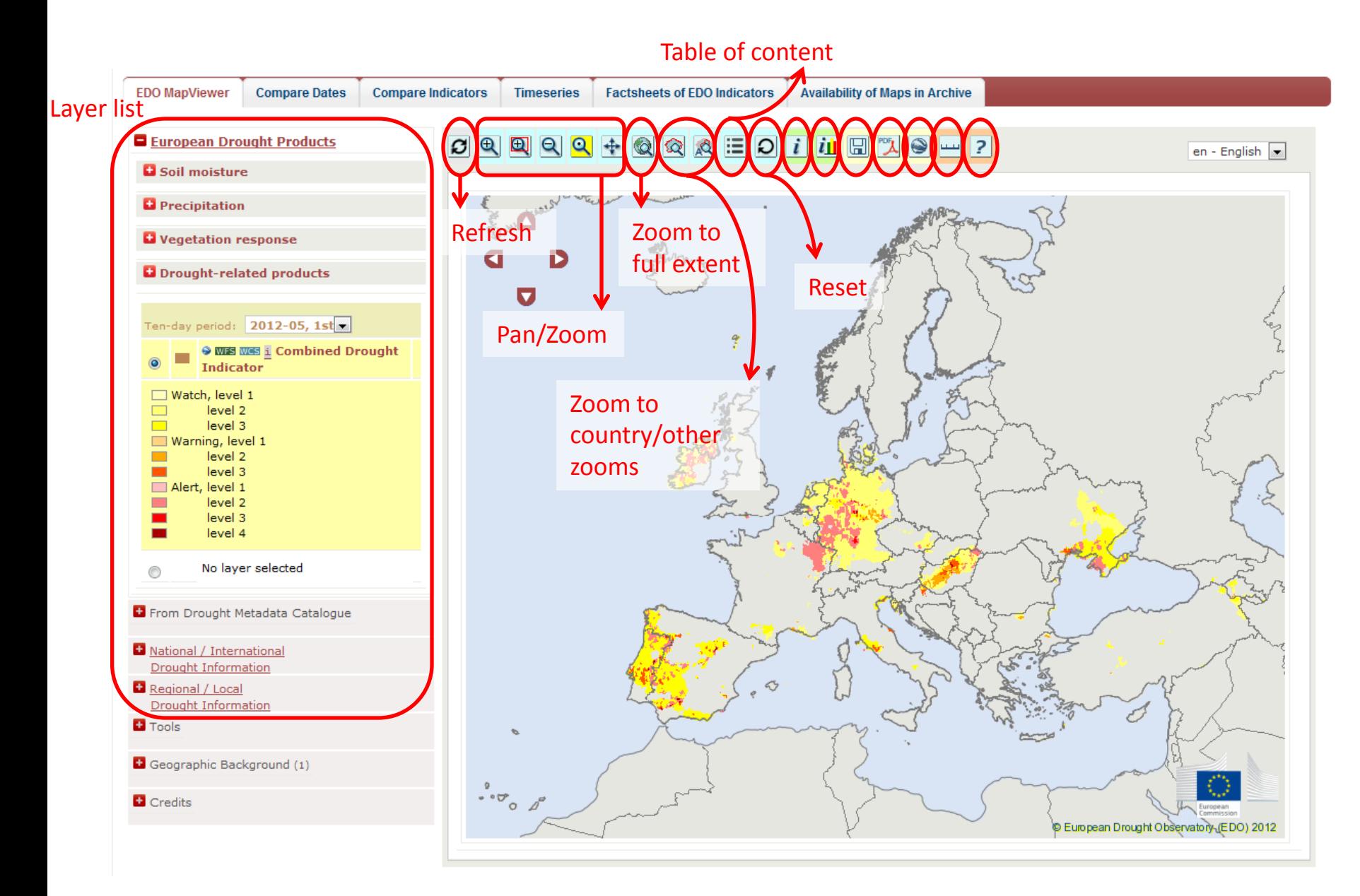

# EDO MapViewer: European Drought Products

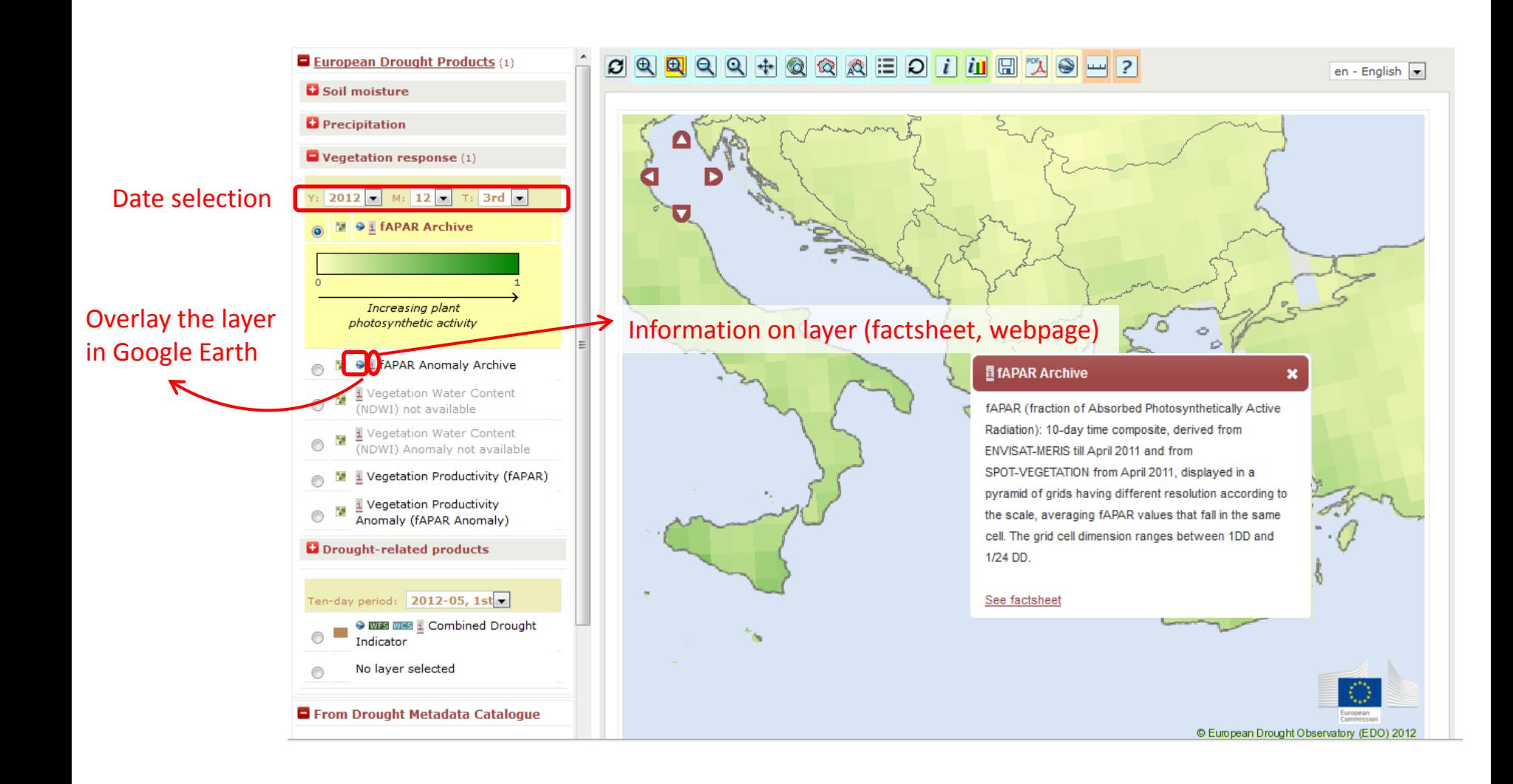

# EDO MapViewer: permanent WMS layers, multi-scale approach

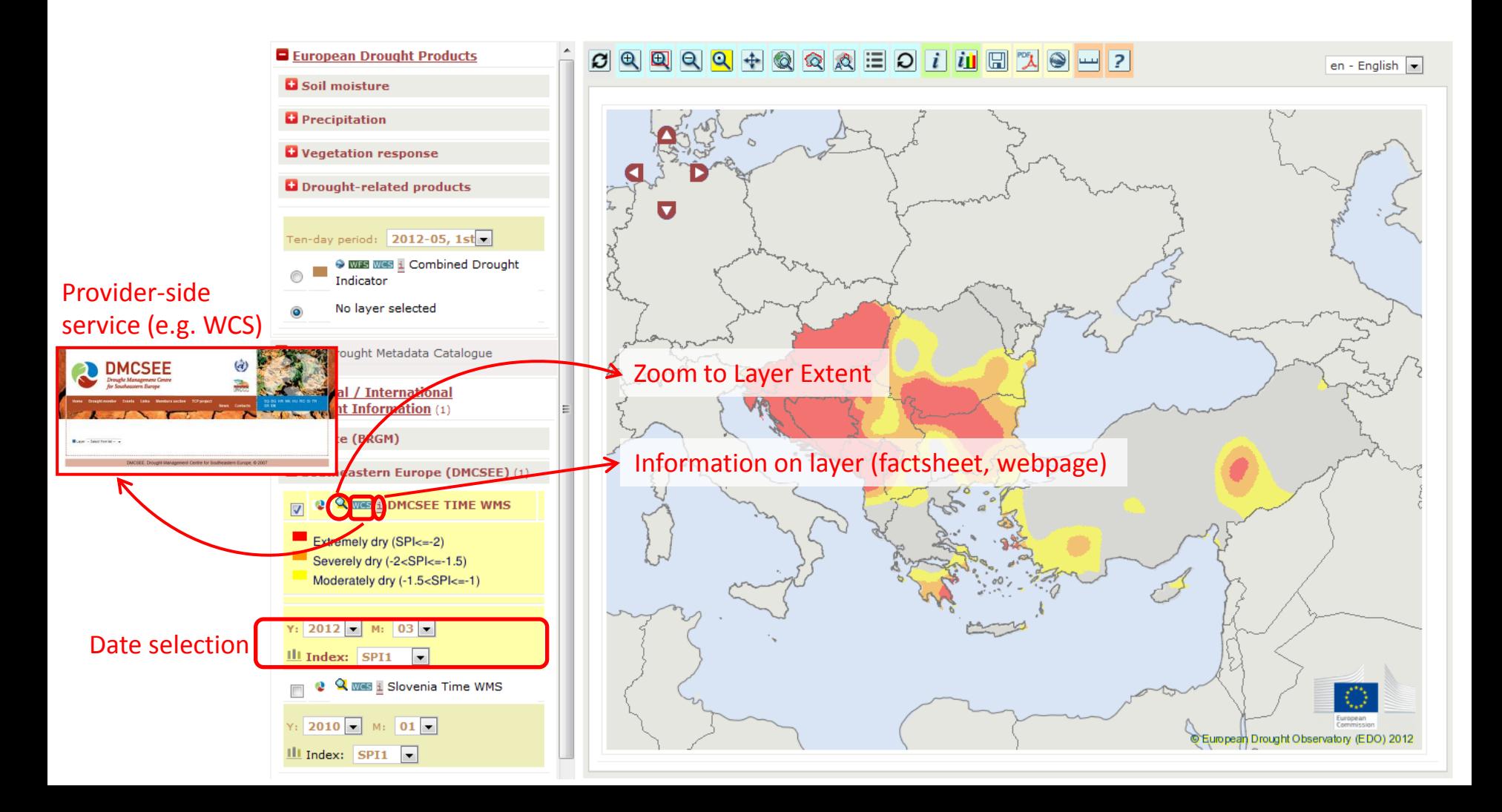

## EDO MapViewer: catalogue-retrieved WMS layers

**E** From Drought Metadata Catalogue

Load WMS services of the Metadata Catalogue in another mapviewer's window.

Search the Catalogue

1) Open Drought Metadata Catalogue

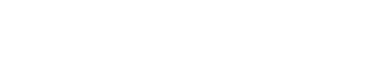

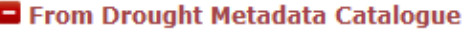

Load WMS services of the Metadata Cataloo in another mapviewer's window.

Search the Catalogue

1) Open Drought Metadata Catalogue

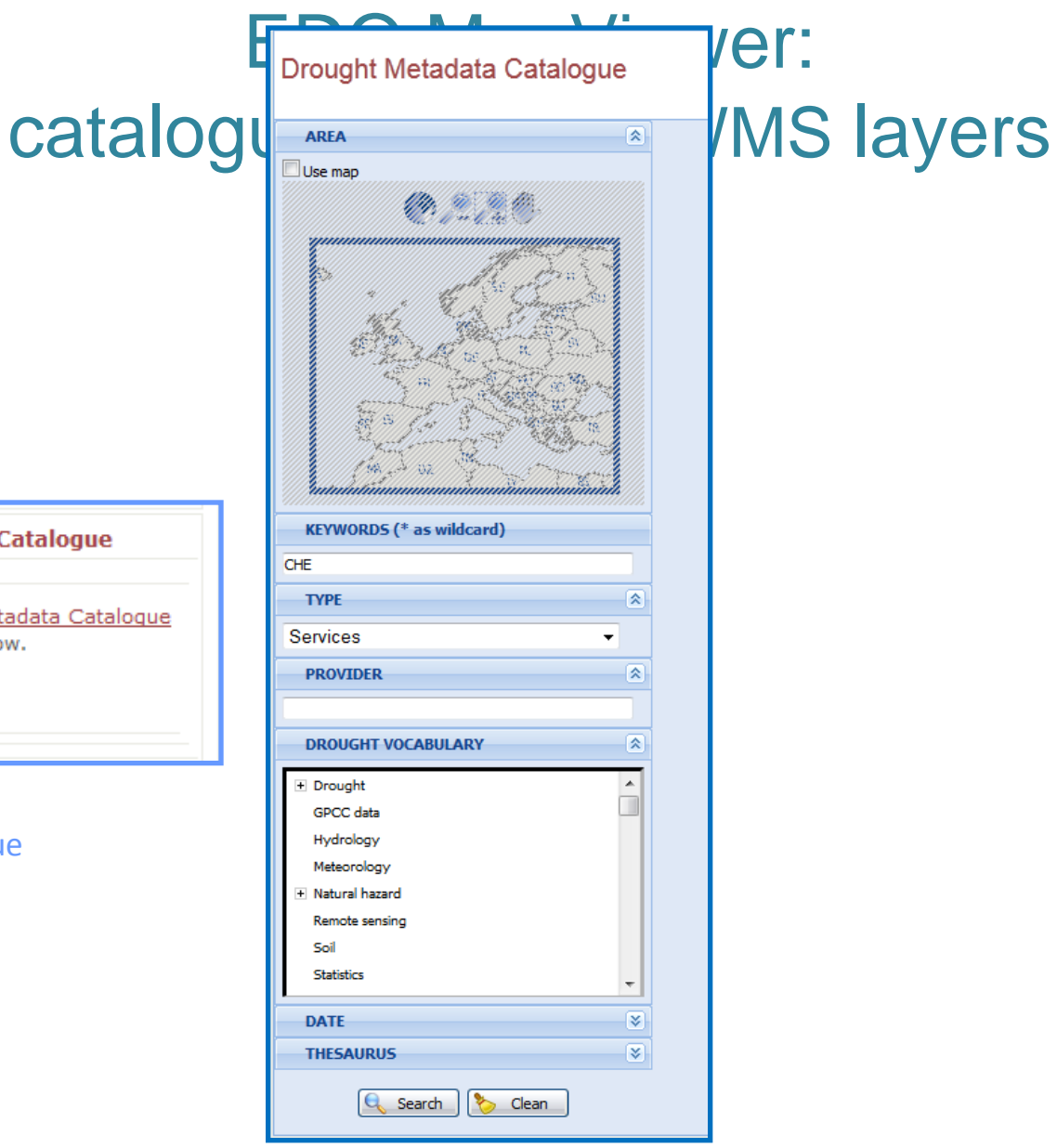

2) Search the Catalogue

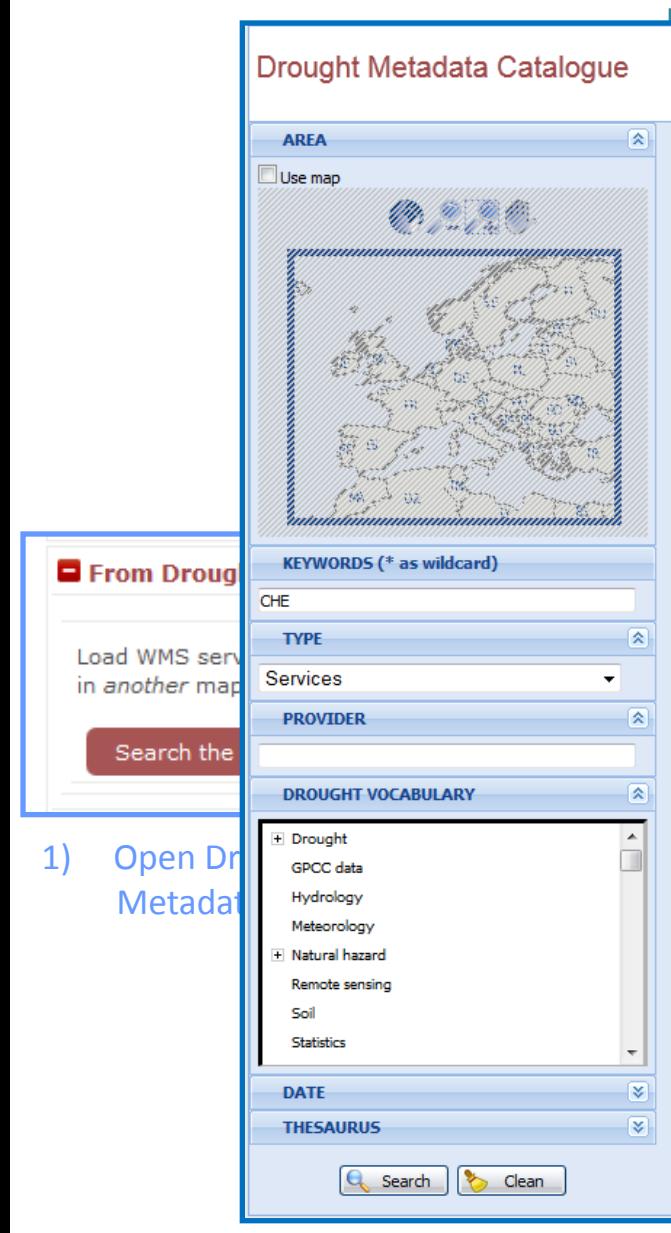

# **PO MapViewer: e-retrieved WMS layers**

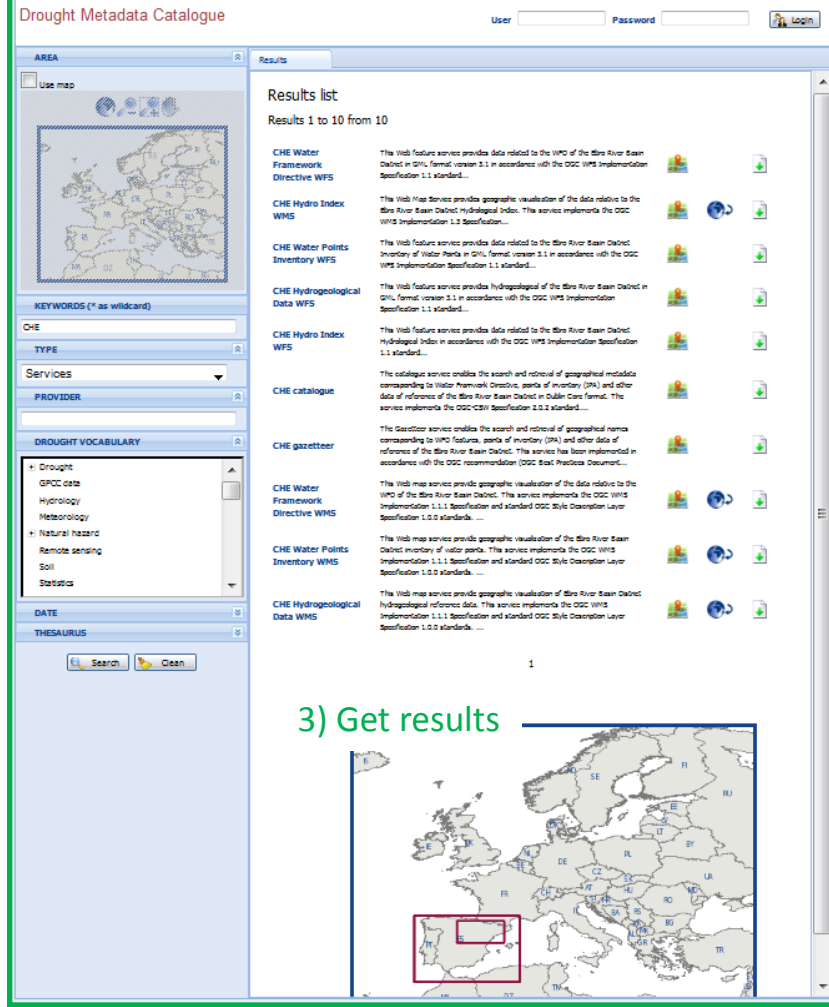

2) Search the Catalogue

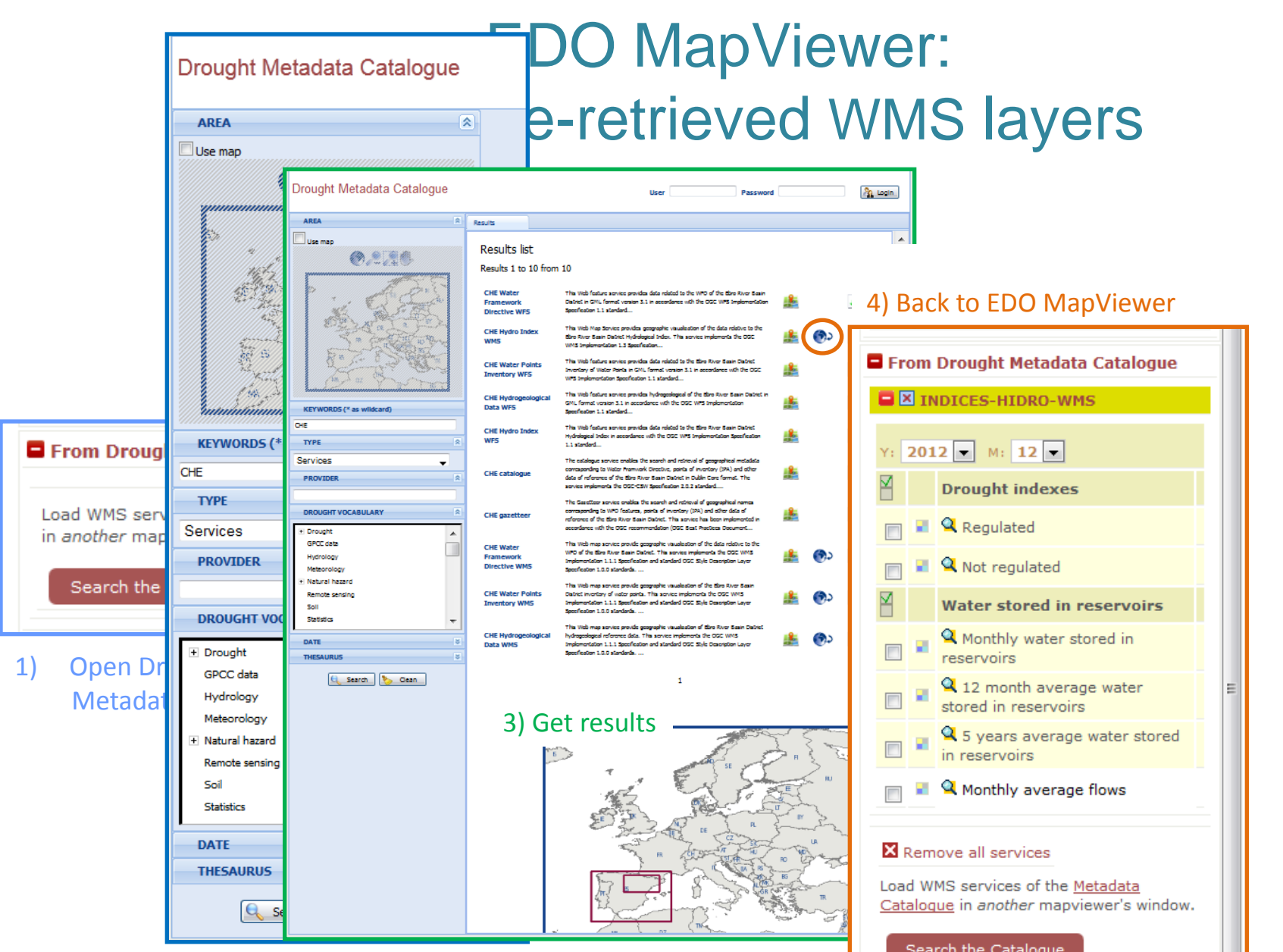

2) Search the Catalogue

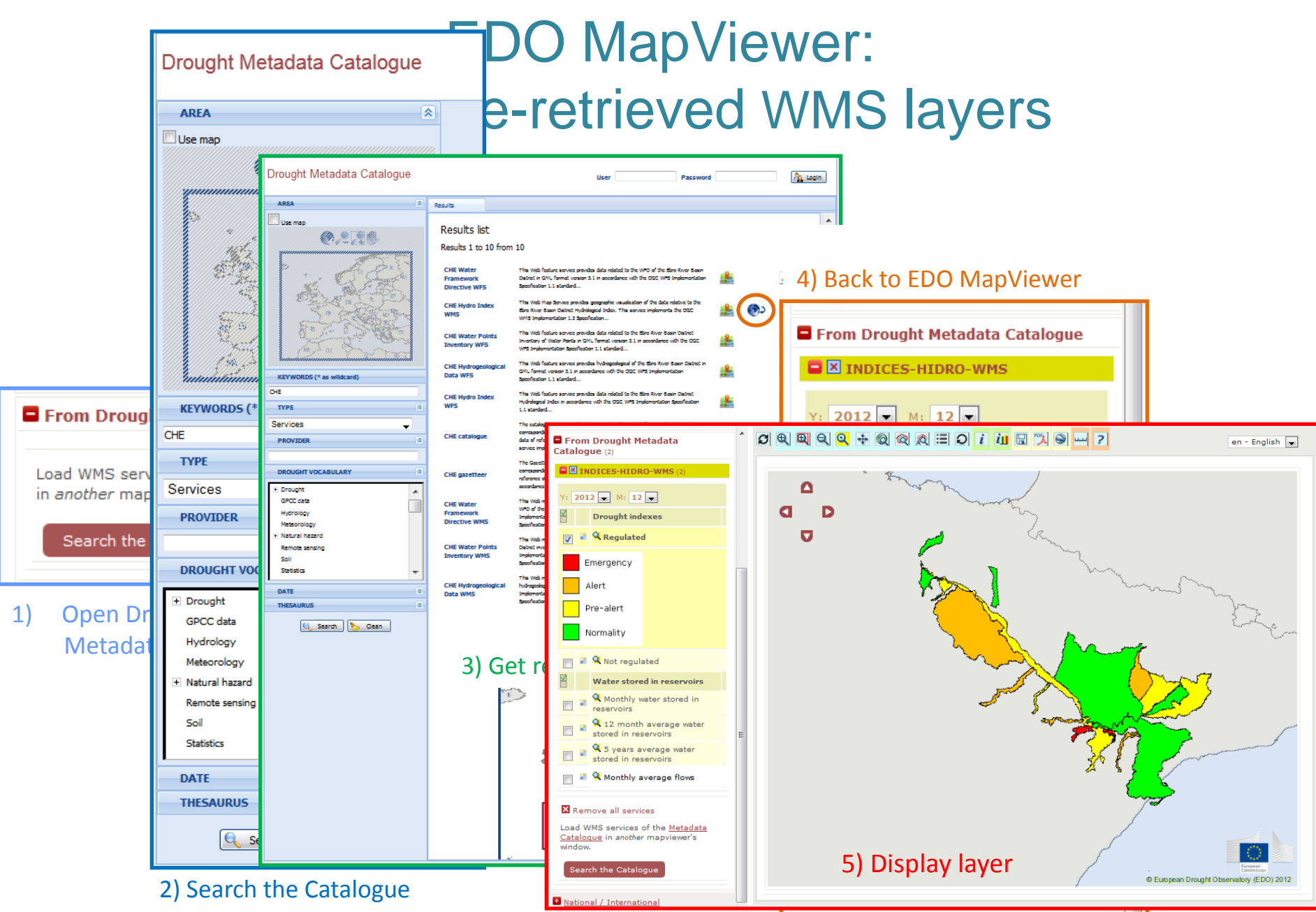

## EDO MapViewer: WMS GetFeatureInfo

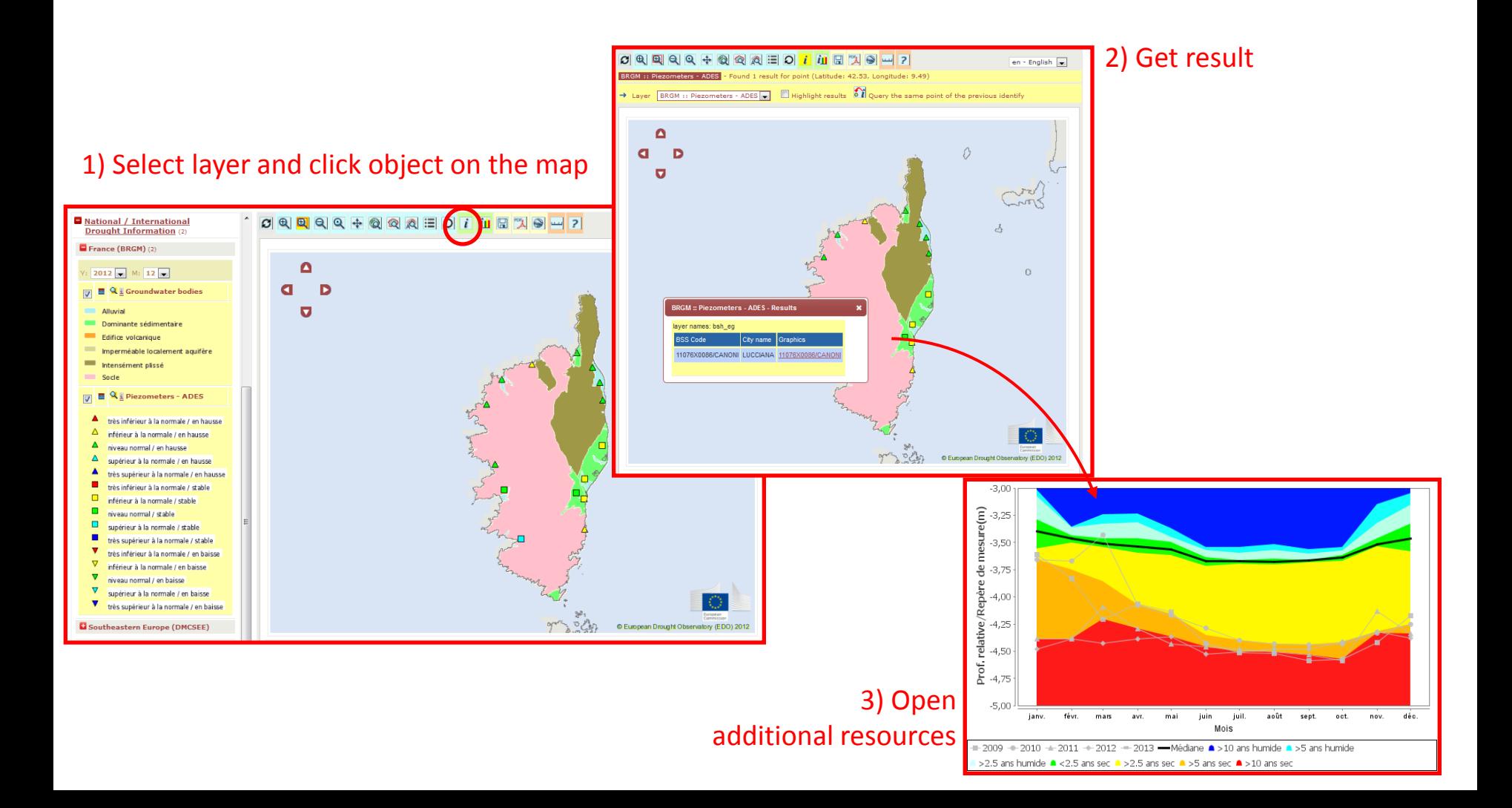

#### EDO MapViewer: multilingual support

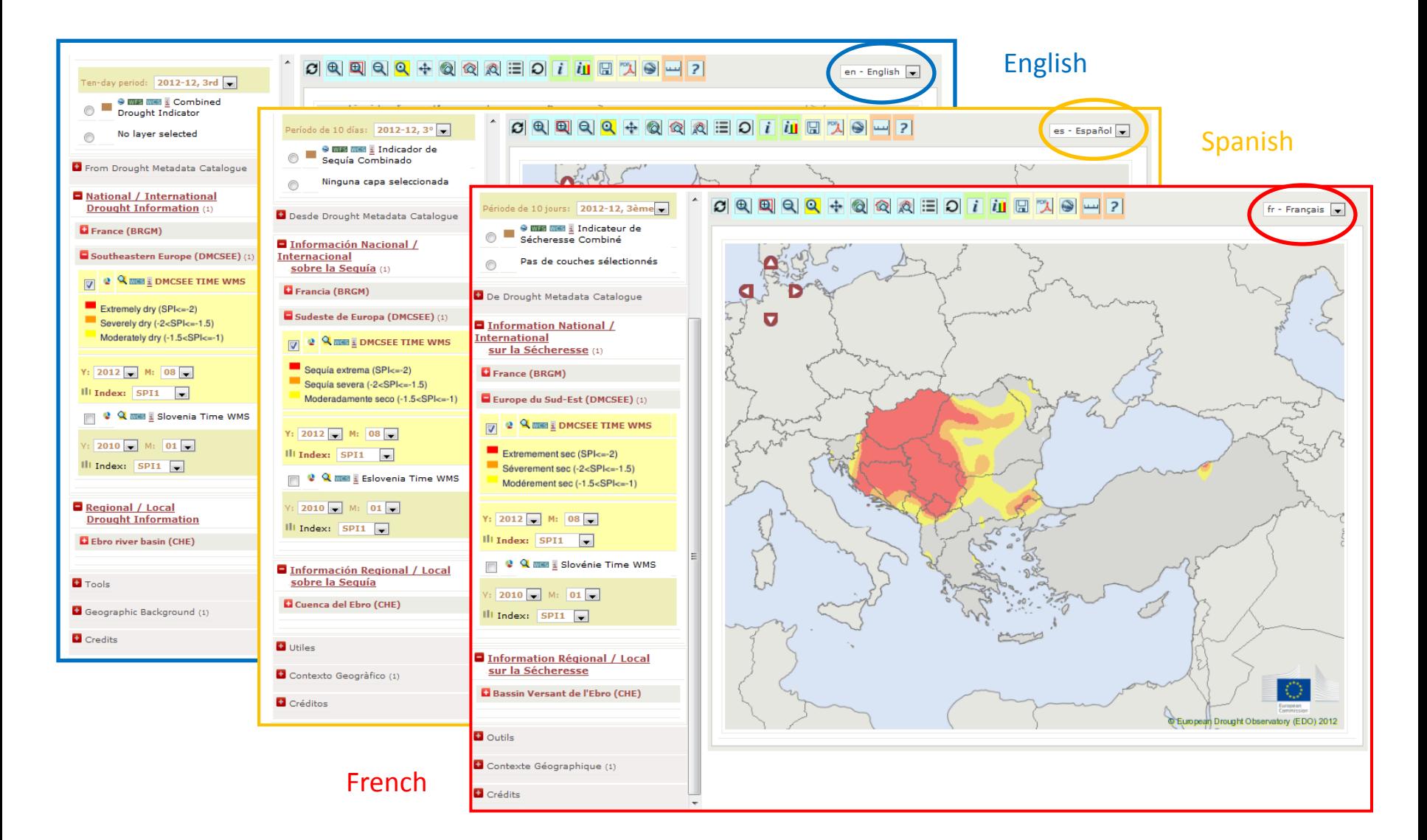

# EDO MapViewer: compare indicators at the same date

#### Reference date

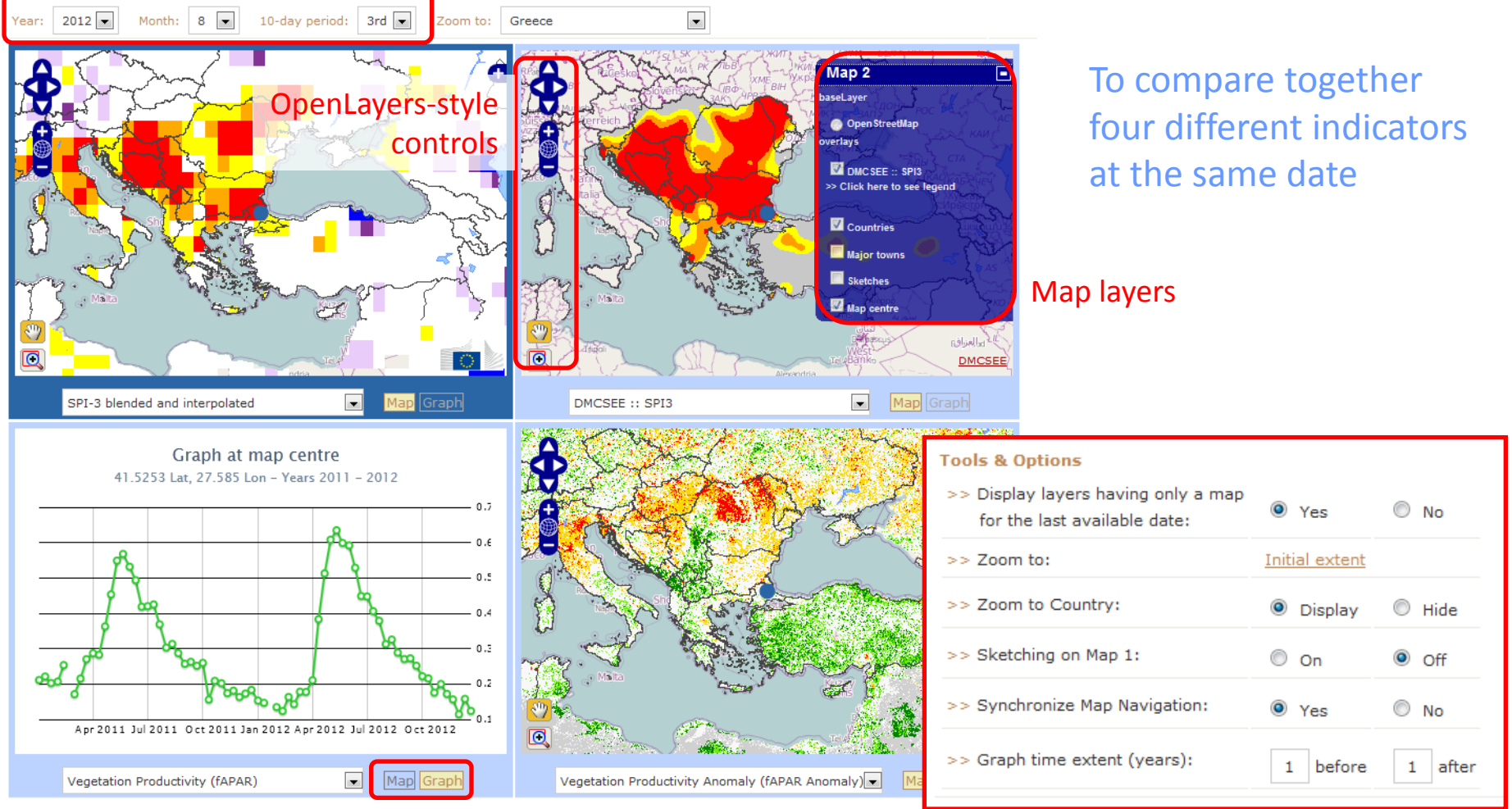

Switch map / graph

## EDO MapViewer: compare the same indicator at different dates

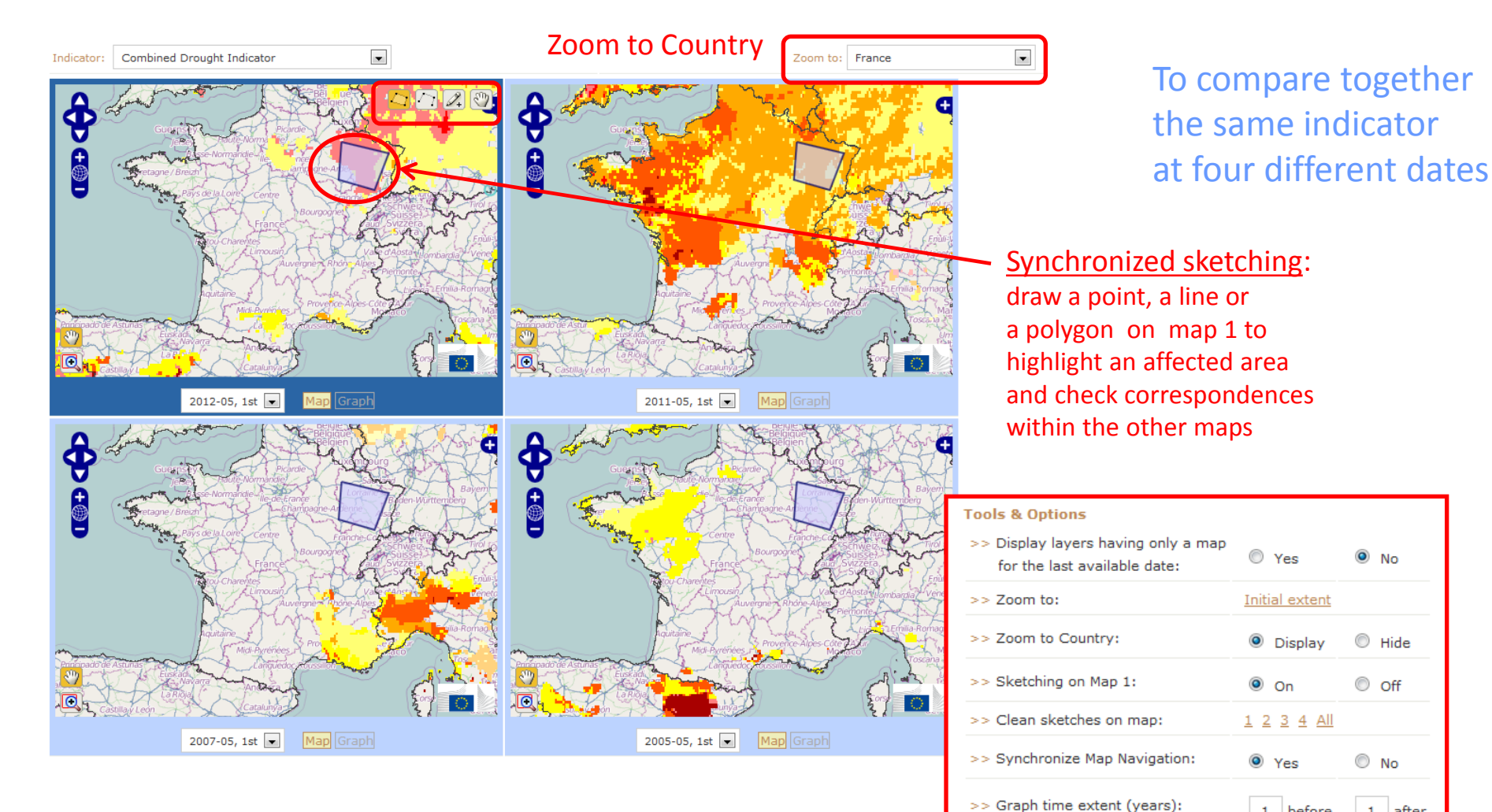

1 before

 $1$  after